Министерство просвещения Приднестровской Молдавской Республики ГОУ ДПО «Институт развития образования и повышения квалификации»

# Примерная программа курса внеурочной деятельности **«ИКТ в учебной деятельности»**

6 (7) класс

(для организаций общего образования ПМР)

**Составитель программы** *Н.Г. Пасевина, вед. методист кафедры общеобразовательных дисциплин и дополнительного образования ГОУ ДПО «ИРОиПК»*

## **I. ПОЯСНИТЕЛЬНАЯ ЗАПИСКА**

В современных условиях информатизации образования происходит расширение перечня общеучебных умений учащихся в основном за счет умений, связанных с использованием информационных и коммуникационных технологий (ИКТ), на что указывают многие ученые, такие как С.А. Бешенков, A.A. Кузнецов, М.П. Лапчик, A.B. Хуторской и др. В условиях реализации новых образовательных стандартов и на фоне возрастающего внимания государства к необходимости развития у школьников умений использовать компьютер и другие средства ИКТ в учебной деятельности, в повседневной жизни возникла необходимость в организации целенаправленного процесса по формированию у учеников таких умений. В школах Приднестровской Молдавской Республики существует противоречие между необходимостью формирования навыков применения компьютера и средств ИКТ в учебной деятельности у учащихся 5–7 классов и реализацией школьного курса информатики лишь в 8 классе.

Примерная программа курса внеурочной деятельности «ИКТ в учебной деятельности» разработана на основе требований государственного образовательного стандарта основного общего образования и с учетом требований, изложенных в «Методических рекомендациях по составлению основной образовательной программы уровня образования организаций общего образования ПМР», утвержденных Приказом Министерства просвещения Приднестровской Молдавской Республики от 28 ноября 2017 года № 1331.

Цели курса:

– освоение обучающимися способов деятельности, применимых как в рамках образовательного процесса, так и в других жизненных ситуациях;

– развитие учебной и общепользовательской ИКТ-компетентности учащихся основной школы;

– переход на качественно новый уровень в использовании компьютера и информационно-коммуникационных технологий при решении учебно-познавательных задач.

Примерная программа курса внеурочной деятельности «ИКТ в учебной деятельности» предназначена для учащихся 6 (7) класса и позволяет развить компетентность обучающихся в области использования информационнокоммуникационных технологий при решении учебных и познавательных задач.

 $\overline{2}$ 

## **II. ОБЩАЯ ХАРАКТЕРИСТИКА КУРСА**

Информатика – научная дисциплина, изучающая методы и процессы создания, преобразования, хранения, передачи информации и использования ее в различных областях человеческой деятельности. Многие положения, развиваемые информатикой, рассматриваются как основа создания и использования информационных и коммуникационных технологий (далее - ИКТ) - одного из наиболее значимых технологических достижений современной цивилизации. Информатика имеет большое и всевозрастающее число междисциплинарных связей, причем как на уровне понятийного аппарата, так и на уровне инструментария. Многие предметные знания и способы деятельности (включая использование средств ИКТ), освоенные обучающимися на базе информатики, находят применение как в рамках образовательного процесса при изучении других предметных областей, так и в иных жизненных ситуациях, становятся значимыми для формирования качеств личности, то есть ориентированы на формирование метапредметных и личностных результатов.

Основные виды деятельности, необходимые для успешных действий в информационном обществе:

- определение возможных источников необходимых сведений, поиск информации, анализ и оценка ее достоверности, самостоятельное создание источников информации разного типа и для разных аудиторий, соблюдение правил информационной безопасности;

- использование компьютерных и коммуникационных технологий как инструмента для достижения своих целей;

- планирование и реализация учебных проектов средствами информационных и коммуникационных технологий с прохождением стадии разработки от формулирования оригинального замысла через создание последовательности промежуточных представлений к итоговому продукту.

Все перечисленные линии развития учащихся представлены в курсе внеурочной деятельности «ИКТ в учебной деятельности».

Примерная программа курса внеурочной деятельности «ИКТ в учебной деятельности» рассчитана на 17 часов за год. Примерные темы учебных проектов и этапы работы учащихся над проектом представлены в приложении.

 $\overline{3}$ 

# **III. ЛИЧНОСТНЫЕ И МЕТАПРЕДМЕТНЫЕ РЕЗУЛЬТАТЫ** ОСВОЕНИЯ КУРСА

Основными личностными результатами, формируемыми при изучении курса «ИКТ в учебной деятельности», являются:

– наличие представлений об информации как важнейшем стратегическом ресурсе развития личности, общества, государства;

- понимание необходимости владения средствами информационных и коммуникационных технологий для достижения своих целей и решения своих задач в современном информационном обществе;

- владение первичными навыками анализа и критичной оценки получаемой информации;

- ответственное отношение к информации с учетом правовых и этических аспектов ее распространения;

- способность увязать учебное содержание с собственным жизненным опытом, понять значимость подготовки в области информатики и ИКТ в условиях развития информационного общества;

- готовность к повышению своего образовательного уровня и продолжению обучения с использованием средств и методов информатики и ИКТ;

- способность и готовность к общению и сотрудничеству со сверстниками и взрослыми в процессе образовательной, общественно-полезной, учебноисследовательской, творческой деятельности;

- способность и готовность к принятию ценностей здорового образа жизни за счет знания основных гигиенических, эргономических и технических условий безопасной эксплуатации средств ИКТ.

Основными метапредметными результатами изучения курса «ИКТ в учебной деятельности» является формирование ИКТ-компетенции и универсальных учебных действий (УУД):

– ИКТ-компетенции: владение информационными и коммуникационными технологиями, поиском, построением и передачей информации, презентацией выполненных работ, умением безопасного использования средств информационных и коммуникационных технологий и сети Интернет.

 $\Delta$ 

Регулятивные УУД:

- самостоятельно обнаруживать и формулировать учебную проблему, определять цель учебной деятельности, выбирать тему проекта;

– планировать пути реализации личных проектов, выделять в больших задачах подзадачи;

- организовывать список текущих дел таким образом, чтобы нужные задачи извлекались в подходящий момент;

- использовать компьютерные инструменты для повышения интенсивности и качества умственного труда;

- при выполнении плана действий принимать рациональные решения в ситуациях, когда нужно сделать выбор из нескольких вариантов.

Познавательные УУД:

- ставить информационную задачу, определять источники информации, осуществлять поиск с помощью специальных средств;

- систематизировать получаемую информацию в процессе поиска и ознакомления, решать учебную задачу с помощью полученной информации;

- организовывать найденную информацию, создавать информационный продукт.

Коммуникативные УУД:

- соблюдать правила сетевого общения;

- планировать и готовить публичные выступления с компьютерным сопровождением, учитывая особенности аудитории;

- привлекать и удерживать внимание слушателей во время выступления.

## **IV. СОДЕРЖАНИЕ КУРСА**

Содержание курса «ИКТ в учебной деятельности» может быть представлено следующими укрупненными блоками-темами:

#### Тема 1. Техника безопасности и организация рабочего места (1 час).

Основные устройства компьютера. Техника безопасности при работе с ПК. Элементы пользовательского интерфейса: рабочий стол; панель задач. Запуск программ. Окно программы и его компоненты. Основные элементы управления, имеющиеся в диалоговых окнах. Программы и документы. Файлы и папки. Компьютер и информационная безопасность: защита компьютера от вирусов и вредоносного программного обеспечения.

# **Тема 2. Интернет как источник учебно-развивающей информации (3 часа).**

Методы поиска информации в интернете. Наиболее популярные поисковые системы. Поиск по ключевым словам. Язык запросов поисковой системы.

Актуальные угрозы информационной безопасности при работе с электронной почтой (утечка переписки, взлом личного почтового ящика, спам-рассылка, вирусы и фишинговые ссылки в письме). Методы защиты электронной почты.

Сохранение информации, найденной в интернете. Образовательные ресурсы портала «Электронная школа Приднестровья».

## **Тема 3. Оформление текста учебного проекта (3 часа).**

Основные инструменты текстового редактора. Приемы редактирования текста (вставка, удаление и замена символов). Работа с фрагментами: копирование, перемещение, удаление фрагментов. Форматирование символов (шрифт, размер, начертание, цвет). Форматирование абзацев (выравнивание, отступ первой строки, междустрочный интервал и др.).

Вставка в документ таблицы, ее форматирование и заполнение данными. Создание структурных схем.

Правила оформления учебного проекта: титульная страница, оглавление, список используемой литературы.

# **Тема 4. Иллюстрирование результатов учебной деятельности средствами графического редактора (3 часа).**

Базовые инструменты графического редактора. Основные приемы создания простейших графических объектов.

Работа с фрагментами: удаление, перемещение, копирование.

Создание простейшего рисунка.

# **Тема 5. Иллюстрирование результатов учебной деятельности средствами компьютерной презентации (3 часа).**

Описание последовательно развивающихся событий (сюжет). Основные приемы подготовки простейшей компьютерной презентации.

Подготовка и основные приемы оформления простейшей компьютерной презентации.

Просмотр и редактирование компьютерной презентации.

### **Тема 6. Работа учащихся над проектом (4 часа).**

Поиск необходимой информации и подготовка текстовой части проекта.

Поиск необходимой информации по теме проекта в сети Интернет. Создание и оформление текстовой части проекта.

Подготовка мультимедийного сопровождения учебного проекта. Создание компьютерной презентации по теме проекта. Оформление слайдов в соответствии с сюжетом компьютерной презентации.

Подготовка к защите проекта. Запуск и просмотр компьютерной презентации. Отработка навыков представления результатов учебного проекта с использованием информационных технологий.

Защита проектов.

## **ПЛАНИРУЕМЫЕ РЕЗУЛЬТАТЫ ОСВОЕНИЯ КУРСА**

#### **Тема 1. Техника безопасности и организация рабочего места.**

*Учащийся научится:*

– запускать на выполнение программу, работать с ней, закрывать программу;

- создавать, переименовывать, перемещать, копировать и удалять файлы;
- работать с основными элементами пользовательского интерфейса;

– соблюдать требования к организации компьютерного рабочего места, требования безопасности и гигиены при работе со средствами ИКТ.

*Учащийся получит возможность:*

– научиться систематизировать (упорядочивать) файлы и папки;

– сформировать представления об основных возможностях графического интерфейса и правилах организации индивидуального информационного пространства.

## **Тема 2. Интернет как источник учебно-развивающей информации.**

*Учащийся научится:*

– ориентироваться на интернет-сайтах (нажать указатель, вернуться, перейти на главную страницу);

– осуществлять поиск информации в сети Интернет с использованием простых запросов (по одному признаку);

– ориентироваться на образовательном портале «Электронная школа Приднестровья»;

– сохранять информацию, найденную в интернете.

*Учащийся получит возможность:*

– научиться работать с электронной почтой (регистрировать почтовый ящик и пересылать сообщения);

– использовать различные приемы поиска информации в интернете в ходе учебной деятельности;

– осуществлять поиск необходимой учебной информации на образовательном портале «Электронная школа Приднестровья»;

– научиться сохранять для индивидуального использования найденные в сети Интернет информационные объекты и ссылки на них;

– расширить представления об этических нормах работы в сети Интернет.

#### **Тема 3. Оформление текста учебного проекта.**

*Учащийся научится:*

– работать с основными элементами пользовательского интерфейса текстового редактора;

– вводить информацию в компьютер с помощью клавиатуры и мыши;

– применять текстовый редактор для набора, редактирования и форматирования простейших текстов;

– создавать, форматировать и заполнять данными таблицы.

*Учащийся получит возможность:*

– использовать компьютерные инструменты, упрощающие редактирование и форматирование текстов с применением средств текстового редактора;

– приобрести опыт иллюстрирования текстов таблицами и структурными схемами с применением средств текстового редактора.

# **Тема 4. Иллюстрирование результатов учебной деятельности средствами графического редактора.**

*Учащийся научится:*

– работать с основными элементами пользовательского интерфейса графического редактора;

– применять графический редактор для создания простейших рисунков.

*Учащийся получит возможность:*

– научиться создавать сложные графические объекты с повторяющимися и/или преобразованными фрагментами.

# **Тема 5. Иллюстрирование результатов учебной деятельности средствами компьютерной презентации.**

*Учащийся научится:*

– использовать основные приемы создания компьютерной презентации в редакторе презентаций;

– применять редактор презентаций для создания простейших компьютерных презентаций.

*Учащийся получит возможность:*

– научиться создавать компьютерную презентацию на заданную тему;

– демонстрировать презентацию на экране компьютера или с помощью проектора;

– приобрести опыт решения учебных задач с применением средств информационных технологий.

Поиск необходимой информации и подготовка текстовой части проекта. Подготовка мультимедийного сопровождения учебного проекта. Подготовка к защите проекта. Защита проектов.

#### **Тема 6. Работа учащихся над проектом.**

*Учащийся научится:*

– находить в сети Интернет учебную информацию по теме проекта;

– использовать основные приемы подготовки текстового материала проекта;

– применять графический редактор для создания простейшего рисунка для иллюстрации проекта;

– использовать основные приемы создания компьютерной презентации по теме проекта в редакторе презентаций.

*Учащийся получит возможность:*

– приобрести опыт решения учебных задач с применением средств информационных технологий;

– приобрести опыт демонстрации и защиты результатов учебного проекта с применением средств информационных технологий.

# **V. ТЕМАТИЧЕСКОЕ ПЛАНИРОВАНИЕ КУРСА**

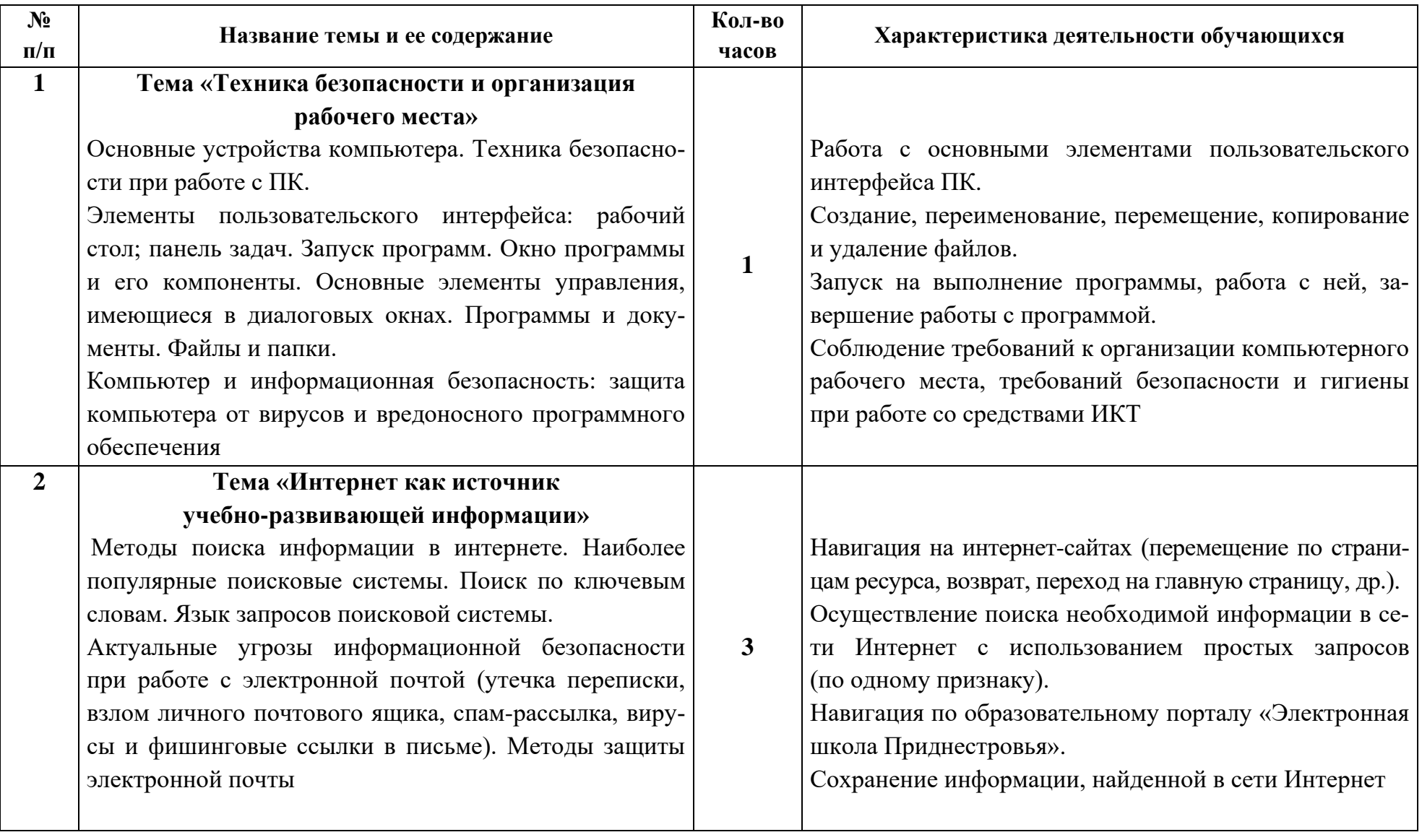

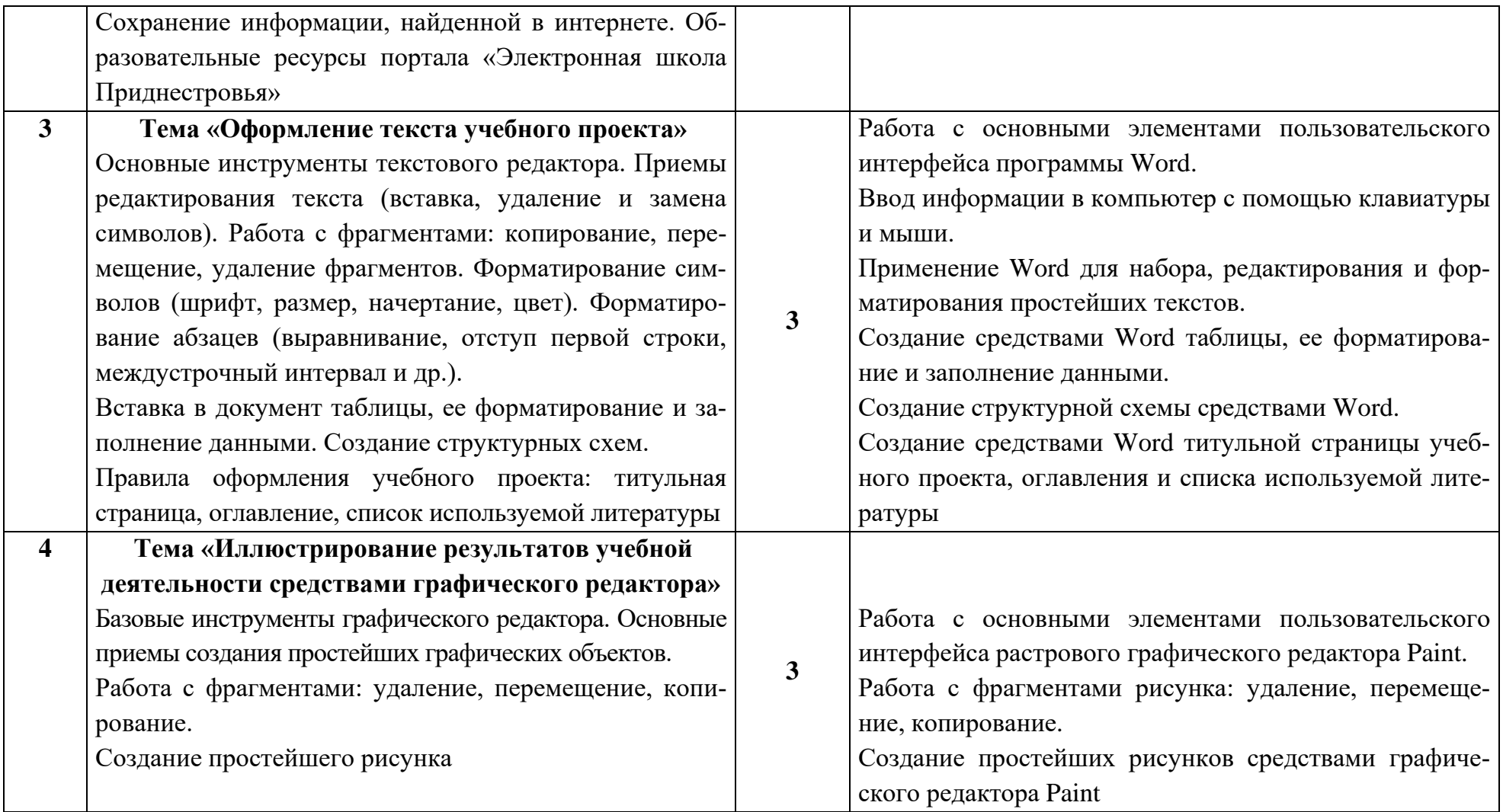

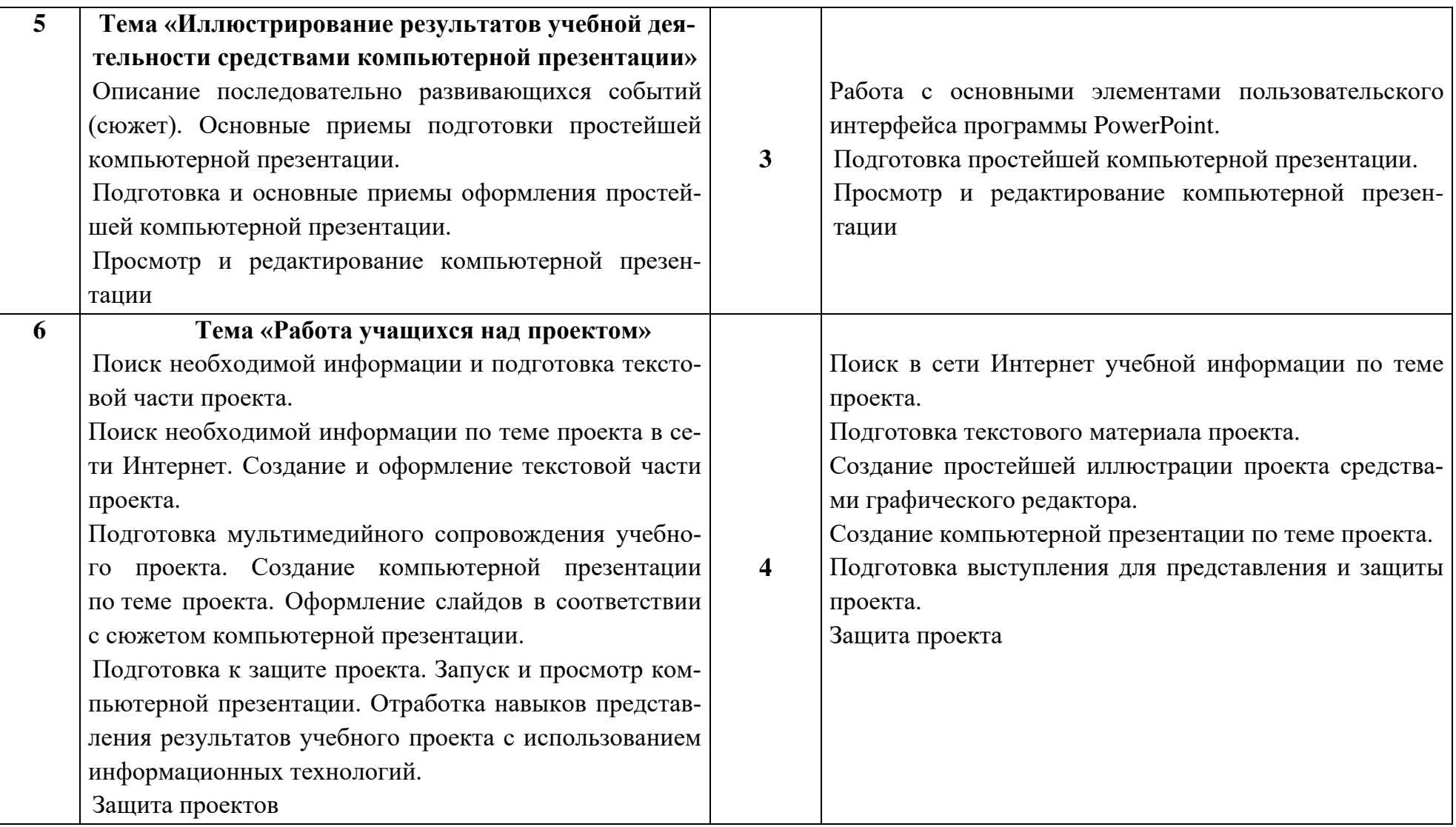

# **VI. УЧЕБНО-МЕТОДИЧЕКОЕ И МАТЕРИАЛЬНО-ТЕХНИЧЕСКОЕ ОБЕСПЕЧЕНИЕ КУРСА**

#### **УЧЕБНО-МЕТОДИЧЕКОЕ ОБЕСПЕЧЕНИЕ**

Литература для учителя

*Основные нормативно-правовые акты:*

1. Государственный образовательный стандарт основного общего образования (приказ Министерства просвещения ПМР от 04.07.2016 г. № 787).

2. Государственный образовательный стандарт основного общего и среднего (полного) общего образования по информатике и ИКТ (приказ Министерства просвещения ПМР от 12.05.2009 г. № 547).

*Основная литература:*

1. Асмолов А.Г., Бурменская Г.В. и др. Формирование универсальных учебных действий в основной школе: от действия к мысли. Система заданий: пособие для учителя. – М.: Просвещение, 2010.

2. Лапчик М.П. Методика преподавания информатики: учебное пособие для студентов педагогических вузов. – М.: Академия, 2001.

*Электронные и интернет-ресурсы:*

– Малев В.В. Общая методика преподавания информатики: учебное пособие. – Воронеж: ВГПУ, 2005. – 271 с. – [http://hosting.vspu.ac.ru/~mvv/mpi/](http://hosting.vspu.ac.ru/~mvv/mpi/mpi-uch.htm) [mpi-uch.htm](http://hosting.vspu.ac.ru/~mvv/mpi/mpi-uch.htm)

Литература для учащихся

1. Босова Л.Л. Информатика. Учебник для 7 класса. – М.: Бином, 2013.

2. Семакин И.Г. и др. Информатика. Базовый уровень. Учебник для 8 кл. – М.: Бином, 2015.

3. Угринович Н.Д. Информатика и ИКТ: Учебник. 8 класс. Базовый уровень. – М.: Бином, 2013.

## *Интернет-ресурсы:*

- <https://www.youtube.com/watch?v=n0OkG-8Yjb4>
- <https://www.youtube.com/watch?v=2w-CxIDnQKY>
- https://www.youtube.com/watch?v=ldeEfUpeEYE
- <https://www.youtube.com/watch?v=FOXcfhvwevs>

# **МАТЕРИАЛЬНО-ТЕХНИЧЕСКОЕ ОБЕСПЕЧЕНИЕ**

- 1. Мультимедийный проектор, экран или интерактивная доска.
- 2. Видео- и аудиовизуальные средства обучения.
- 3. Мультимедийные презентации учебного материала.
- 4. Свободный доступ к интернет-ресурсам.

## **Примерные темы учебных проектов**

- 1. Основные устройства персонального компьютера.
- 2. Безопасность моего компьютера.
- 3. Как выбрать планшет для учебы.
- 4. Полезные программы для моего компьютера.
- 5. Правила поведения в компьютерном классе.
- 6. Техника безопасности с ПК 30 лет назад и сегодня.
- 7. Основные этапы развития вычислительной (компьютерной) техники.
- 8. Современные накопители информации.
- 9. История компьютерной мыши.
- 10. Популярные антивирусные программы.
- 11. Как устроен интернет?
- 12. Интернет: плюсы и минусы.
- 13. Безопасность в сети Интернет.
- 14. Досуговые ресурсы сети Интернет.
- 15. Спам и защита от него.
- 16. Правила сетевого этикета.
- 17. Популярные онлайн-игры.
- 18. Социальные сети в жизни современного школьника.
- 19. SMS новый речевой жанр.

20. Назначение и основные разделы электронного ресурса «Электронная школа Приднестровья».

21. Опасен ли Wi-Fi.

- 22. Смартфон для учебы и досуга.
- 23. Кодирование текстовой информации от древности до нашего времени.

24. О выдающихся личностях, внесших существенный вклад в развитие вычислительной (компьютерной) техники.

#### Этапы работы учащегося над учебным проектом

Практики отмечают многообразие типов учебных проектов. Так, например, на основе доминирующей (преобладающей) деятельности учащихся различают: практико-ориентированный проект (от учебного пособия до пакета рекомендаций); исследовательский проект - исследование какой-либо проблемы по всем правилам научного исследования; информационный проект сбор и обработка информации по значимой проблеме с целью ее презентации широкой аудитории (представление и защита проекта одноклассникам, статья в СМИ, информация в сети Интернет, др.); творческий проект - максимально свободный авторский подход в решении проблемы. Результатом творческого проекта становится конкретный продукт - альманахи, видеофильмы и т.п.; ролевой проект - литературные, исторические и т.п. деловые ролевые игры, результат которых остается открытым до самого конца.

В данном курсе рассматривается деятельность школьников по реализации информационного проекта, который подразумевает осуществление автором сбора информации об объекте или явлении, которому посвящен проект, проведение анализа собранных данных и их обобщение. Это деятельность, которая позволит учащемуся проявить себя, попробовать свои силы, приложить свои знания и показать достигнутый результат. Последовательность этапов работы над учебным (информационном) проектом соответствует этапам продуктивной познавательной деятельности: проблемная ситуация - поиск способов решения проблемы - решение. Таким образом, процедуру работы учащегося над информационным проектом можно представить в виде следующих этапов.

1. Подготовительный: поиск проблемного поля; выбор темы проекта; составление плана (последовательности) выполнения проекта.

2. Практический:

- поиск информации по теме проекта в сети Интернет;

- сохранение найденной информации в текстовом документе;

- изучение найденной информации, ее анализ и отбор подходящей информации;

– подготовка текста проекта к печати. Работа выполняется на листах стандарта А4, шрифтом Times New Roman, размером шрифта 12 пунктов с интервалом между строк – 1,5, заголовок – 14 пунктов с интервалом между строк – 1,5. Размер полей: верхнее – 2 см, нижнее – 1,5 см, левое – 3 см, правое  $-2$  см);

– при необходимости добавление в текст иллюстративных материалов: таблиц, структурных схем и рисунков;

– оформление текста проекта для печати: титульная страница (*полное наименование образовательной организации, тема проекта, ФИО автора проекта, год его выполнения*); основная часть; источники информации.

3. Подготовка к защите проекта.

3.1. Подготовка компьютерной презентации. Компьютерная презентация для защиты индивидуального проекта служит для убедительности и наглядности материала, выносимого на защиту. Основное содержание презентации:

1 слайд – титульный, он необходим, чтобы представить аудитории автора и тему его работы. На данном слайде указывается следующая информация:

– полное название образовательной организации;

– тема проекта;

– ФИО обучающегося;

– год подготовки проекта.

2–4 слайды (основная часть) – непосредственно раскрывается тема проекта на основе собранного материала.

5 слайд – итоги проделанной работы в виде нескольких пунктов.

3.2. Подготовка выступления. Для того чтобы лучше и полнее донести идеи и результаты проделанной работы, надо подготовить текст выступления. Он должен быть кратким, и его лучше всего составить по следующей схеме:

– почему выбрана эта тема (интересна самому, актуальна, др.);

– каким был план выполнения проекта;

- какие результаты были получены;
- самооценка выполненного проекта может быть осуществлена по схеме:
- $-$  в ходе работы над проектом я узнал $(a)$  ...;
- $-$  у меня не получилось ..., потому что ...;
- по данной теме я продолжил $(a)$  ...